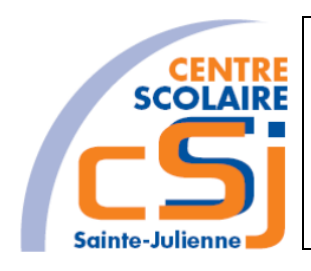

# **CENTRE SCOLAIRE SAINTE-JULIENNE**

**Multi – TE 4 - Projet Réalisation d'une animation 2D**

**Consignes**

## **Invariant**

Concevoir, gérer et présenter un projet orienté multimédia sur la base d'un cahier des charges conçu par l'élève

## **Mise en situation**

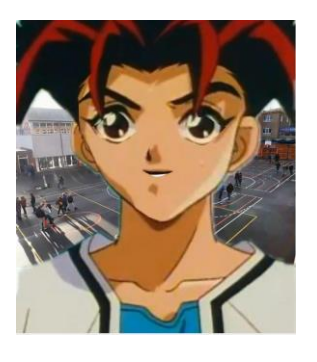

Un studio d'animation souhaiterait que tu lui présentes une vidéo détaillant ton mode opératoire pour la réalisation d'une animation 2D.

Tu dois expliquer comment tu es parvenu à la réalisation (étapes) de ton animation; Il te faut également des extraits sonores pour accompagner des interludes ou une séquence de ton montage.

Dans un premier temps, tu donnes une identité à ton personnage et rédige les textes qui seront transformés par tes soins en bandes sonores avec acapela box (attention à la cohérence de la voix et de la phonétique!) ou ta propre voix.

Dans un deuxième temps, tu crées tes interludes à partir d'un fichier psd qui te sera communiqué avec le personnage que tu auras choisi.

Finalement, tu dois procéder au montage avec les vidéos, les images, les sons, les interludes et l'animation. Tu dois prévoir au début la vidéo générique de l'école et à la fin de ton montage la mention pour les droits d'auteur (musiques et images du personnage). Tu peux trouver sur la plateforme webkidsacademy des exemples et contre-exemples.

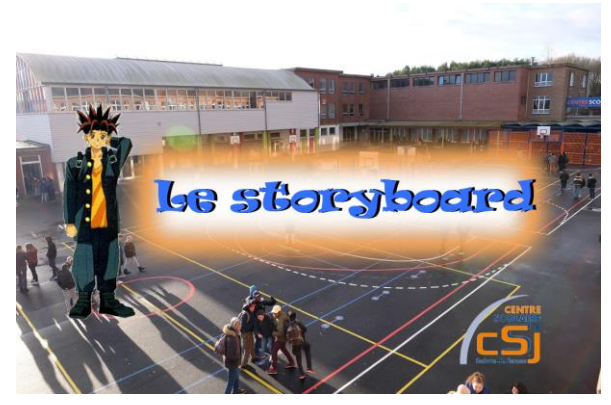

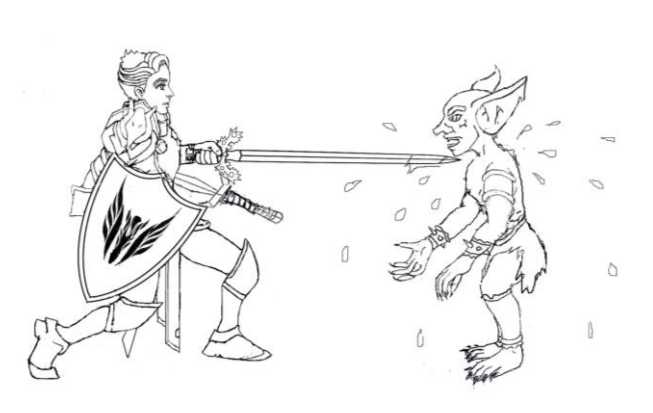

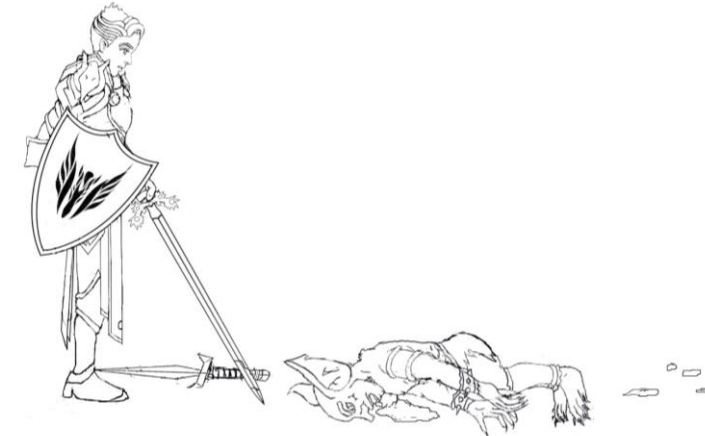

# **Les objets d'apprentissage**

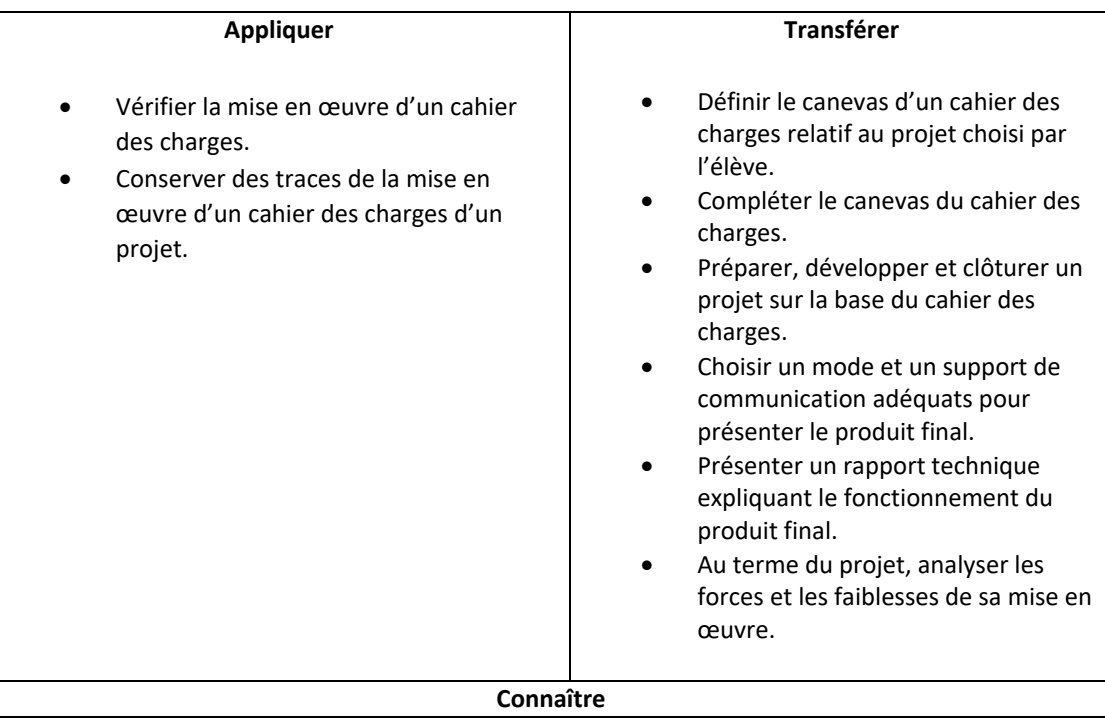

#### **Les exigences techniques**

- 1. La durée de présentation doit tenir sur 6 min.
- 2. Le logiciel utilisé pour la création des sons est acapela box ou tout enregistreur de votre propre voix. Les fichiers audios sont en format MP3.
- 3. Le logiciel utilisé pour le montage vidéo est movie maker ou autre logiciel de montage.
- 4. Le personnage présentateur doit être issu d'un manga/animé (humain).
- 5. Le personnage présentateur est représenté par deux images de bonne résolution: une du personnage en entier et l'autre de son buste:
- 6. Le logiciel utilisé pour l'animation de 2 secondes est Krita.

# **L'organisation du projet**

Il s'opère individuellement lors des labos et à la maison. Les points de l'évaluation sont alloués à un rapport écrit, aux rapports d'avancement et une présentation orale du projet (vidéo).

Le rapport écrit doit reprendre les éléments suivants:

- Le cahier des charges: le contexte du projet, les objectifs, le cadre (public cible, limites, délais), les ressources documentaires, humaines et matérielles;
- Les fichiers utilisés pour la réalisation et une exportation au format mp4 de ce projet.

La présentation orale doit reprendre l'élément suivant:

• Le mode opératoire choisi pour la réalisation de ce projet.

#### **Tout plagiat ou toute utilisation d'une IA substituant l'honnêteté intellectuelle des élèves mènera à la nullité du projet!**

Les rapports d'avancement et l'échéancier sont à remettre hebdomadairement le dernier jour de la semaine. **S'il est impossible, pour le professeur d'identifier le rôle joué par chacun dans l'avancée du projet, ou si ce dernier n'est pas suffisamment détaillé, le rapport sera considéré comme nul!**

#### **S'il y a, au final, trop de rapports non rendus, cela conduit de facto à la nullité du projet.**

Ce projet intervient pour la P4 et devra être remis une semaine avant le début de la session d'examen de Juin. Je vous signale que **le non-respect des échéances sera sanctionné par la nullité du projet.**

### **Les critères d'évaluation**

Ils sont repris sur une grille d'évaluation.

Vous serez évalués sur la compétence suivante:

UAA13 Conception et gestion de projet Concevoir et gérer un projet sur la base d'un cahier des charges conçu par l'élève, intégrant plusieurs UAA du 3e degré.

Je vous souhaite un bon travail!